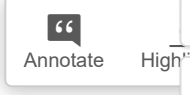

 $\overline{\phantom{a}}$ 

 $\bullet$ 

 $\boxed{66}$ 

**Educación Matemática** de jóvenes y adultos: la complejidad de la enseñanza en una oferta semipresencial

#### José Nicolás Gerez Cuevas

gerezcuevas@yahoo.com.ar Facultad de Matemática, Astronomía y Física, Universidad Nacional de Córdoba, Argentina.

#### Resumen

Este artículo tiene como objetivo presentar hallazgos de una investigación referida a la enseñanza de saberes matemáticos en la modalidad de Educación Permanente de Jóvenes y Adultos. Este estudio tuvo como objeto analizar problemáticas de enseñanza que emergen en el trabajo de una docente novel en una oferta semipresencial de nivel primario, teniendo en cuenta que este ámbito laboral supone un contexto de características notablemente diferentes a los priorizados en la formación docente inicial. Se observó también el proceso progresivo de desarrollo de estrategias docentes para adaptarse a estas peculiares condiciones. Por otra parte, este trabajo procura dar evidencias de la fertilidad de la conceptualización teórica posibilitada por la articulación entre dos marcos complementarios en el campo de la Educación Matemática: la Teoría Antropológica de lo Didáctico (TAD) y la Teoría de Situaciones Didácticas (TSD).

Palabras clave: educación de jóvenes y adultos, oferta semipresencial, problemáticas de enseñanza, desarrollo profesional docente.

Yupana [n8.14] [pp. 31/47]

#### Abstract

This paper aims to present findings of a research related to the teaching of mathematical knowledge in the modality of Continuing Education for Youth and Adults. This study aimed to analyse some teaching problems emerging in the work of an inexperienced teacher for primary level education. It is worth to note that the workplace context experienced by the novel teacher was significantly different from those prioritized during her initial teacher training. During the research work it was observed a progressive development of the teacher's strategies in order to adapt to such teaching context. This paper also attempts to give evidence of the richness of the chosen theoretical framework for the study. Such richness is possible achieved due to the junction between two complementary didactical theories: the Anthropological Theory of Didactics (TAD) and the Theory of Didactic Situations (TDS).

> Keywords: youth and adult education, blended learning, teaching problems, teacher professional development.

### 1. Introducción

Este trabajo tiene como objetivo comunicar resultados de una investigación<sup>(1)</sup> sobre la enseñanza de la matemática en la modalidad de Educación de Jóvenes y Adultos (EDJA en adelante). La misma tuvo como objeto analizar problemáticas de enseñanza en el trabajo de una docente novel en una oferta semipresencial de nivel primario en esa modalidad en un Centro de Apovo Pedagógico (CAP). Aunque la indagación refiere a la matemática, cabe aclarar que la maestra trabaja con diferentes áreas de estudio.

Entendemos que las prácticas de enseñanza suponen un modo de ejercicio del trabajo docente que es de características situadas, y por lo tanto como finalidad de la investigación referida no pretendíamos obtener conclusiones generales sobre la enseñanza de la matemática en la modalidad. Por el contrario, concebimos que algunas características particulares del caso seleccionado para nuestro estudio resultan fértiles para avanzar en la comprensión de la complejidad del trabajo docente en escenarios singulares, entre las que destacamos:

- El carácter novel de la docente (por la finalización relativamente reciente de la formación inicial) y su inicio laboral en la EDJA.

- Su participación en un taller de estudio colaborativo de la enseñanza de la matemática.

- La distancia entre el trabajo en la oferta semipresencial del CAP y los escenarios de la educación regular.

La investigación tuvo como objetivos la descripción y el análisis del modo en que la docente interpreta y analiza las problemáticas de la enseñanza en la semipresencialidad, las estrategias que lleva a cabo para abordar dichas problemáticas y los objetos matemáticos constitutivos de las mismas. El trabajo de campo estuvo conformado por una serie de entrevistas semiestructuradas periódicas a la docente durante el primer año de trabajo en la oferta semipresencial y el análisis de materiales bibliográficos y documentos de fundamentación del programa.

Iniciamos este artículo presentando algunos rasgos generales de la oferta semipresencial de nivel primario.

## 2. Caracterización de la oferta semipresencial

La propuesta semipresencial que actualmente se ofrece en los CAP de jurisdicción provincial (Córdoba, Argentina), tiene como origen el Proyecto de Terminalidad del Nivel Primario para Adultos a Distancia, que se desarrolló a finales de la década de 1990 (MCE, 1993). Los fundamentos de este proyecto sostienen la necesidad de flexibilizar los tiempos y ritmos que supone el dispositivo escolar, como estrategia que posibilitaría la formación de personas que no son atendidas por el formato presencial de asistencia regular. Esto supone la necesidad de organizar una serie de ayudas al estudio de los alumnos, diferentes a los posibles en un formato presencial. En particular, se destaca la búsqueda de suplantar las clases presenciales por otros modos de organizar la propuesta educativa. Se plantea en tal sentido que «la clase, entendida como el lugar donde se imparten y construyen conocimientos de manera regular, no configura el soporte fundamental de la enseñanza», sino que se centra en «la producción de materiales escritos (...) la orientación de los aprendizajes desde una propuesta tutorial, la asistencia voluntaria a reuniones que reemplazan las clases tradicionales» (MCE, 1993:10).

Los contenidos y las actividades para los alumnos se presentan en módulos impresos organizados disciplinarmente, conformando así el dispositivo de estudio principal en el que se materializa la propuesta semipresencial del CAP. El recorrido de los estudiantes por los distintos módulos es individual y personalizado ya que no se pautan tiempos comunes para abordarlos. El estudio se

complementa con la asistencia no obligatoria a instancias de tutorías, definidas como un «apoyo docente» constituido a través de la «oferta de espacios de consulta optativos cada vez que el alumno lo requiera» con los que se pretende lograr que el estudiante adulto «persevere en su actitud de participar activamente en su propia formación» (MEC, 1993:15). Se pretende que, a través de las acciones del docente a cargo, las tutorías aporten al proceso de estudio que el alumno está desarrollando, de modo que reciba las indicaciones necesarias para el abordaje de los distintos problemas, resuelva las dudas surgidas a partir de la lectura o de la realización de las actividades y encuentre orientación respecto del modo en que se está llevando a cabo su aprendizaje.

Teniendo en cuenta la importancia que tienen los módulos impresos en la semipresencialidad, una primera estrategia de esta investigación fue analizar la propuesta de enseñanza de la matemática que se presenta en estos materiales (Gerez Cuevas, 2012). En la próxima sección veremos algunos elementos del enfoque de enseñanza que sostiene la propuesta, lo que nos permitirá avanzar en la caracterización de la oferta.

# 3. La enseñanza de la matemática en los módulos impresos

Los módulos impresos para el alumno constituyen el principal recurso para el estudio en la oferta semipresencial. Para cada área de estudio se proponen 6 módulos, organizados en dos tomos. La presentación de los conocimientos y las actividades planificadas materializan el proyecto de estudio diseñado para cada área. En este apartado se mostrarán y analizarán algunos aspectos generales de la propuesta de enseñanza del algoritmo de la multiplicación, como muestra de una concepción que atraviesa en general estos materiales. Seleccionamos dicho objeto en tanto la docente del CAP plantea que es uno de los saberes matemáticos cuya enseñanza resulta problemática y, al mismo tiempo, el aprendizaje de este objeto ha sido demandado por parte de varios alumnos adultos. En la fundamentación del área Matemática se explicitan algunos principios que orientan la conformación de la propuesta de enseñanza. Las fuentes teóricas a las que se acude en la arqumentación no plantean una problematización del propio conocimiento matemático a enseñar, sino que se limitan a un abordaje psicopedagógico. De tal modo, se explicita como supuesto central que orienta el diseño de las actividades que el aprendizaje se realiza «desde los objetos hasta los enunciados, desde las acciones hasta las relaciones entre ellas. desde lo sensorio-motor a lo simbólico» (MCE. 1993:34), y se propone un tratamiento sostenido en principios didácticos clásicos que postulan progresar «de lo simple a lo complejo, de lo concreto a lo abstracto» (MCE, 1993:35).

 $\overline{\phantom{a}}$ 

 $\bullet$ 

 $66$ 

En los módulos para los alumnos, el algoritmo de la multiplicación se aborda progresivamente en sucesivas ocasiones. El modo de presentación integra el funcionamiento de estos algoritmos en el marco de contextos evocados de situaciones de «uso cotidiano», que se suponen propicios para la comprensión de los discursos que acompañan la exposición del algoritmo. Estos textos apuntan a la explicación del porqué de cada paso de la técnica, como estrategia para justificarla, con el objetivo de que los estudiantes comprendan el sentido que tiene cada una de las transformaciones. Mostraremos aquí las primeras presentaciones del algoritmo que se realiza en los módulos impresos.

En el primer módulo, en un capítulo titulado «Operaciones», se presentan de modo general las cuatro operaciones básicas entre números naturales, sin proponerse aún actividades para su uso. A partir de una narrativa se contextualiza una serie de situaciones problemáticas resueltas, vinculadas entre sí. En lo referido a la multiplicación, sólo se presenta como técnica para su resolución a la suma reiterada, no planteando aún técnicas multiplicativas:

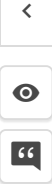

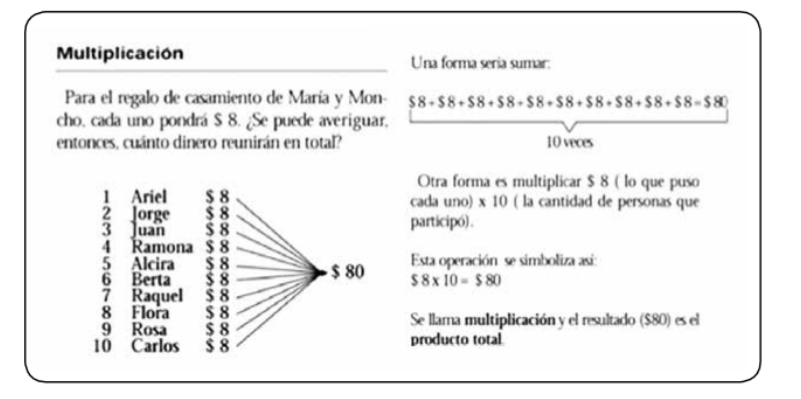

Figura 1. (MCE, 2001:39).

En el módulo 2 se realiza una primera presentación del algoritmo de la multiplicación «por una cifra» sin reagrupamiento, que se realiza en el marco

de los números racionales. En la resolución del problema de calcular cuánto se gastó en 3 cafés si cada uno costaba \$1,30, se plantea:

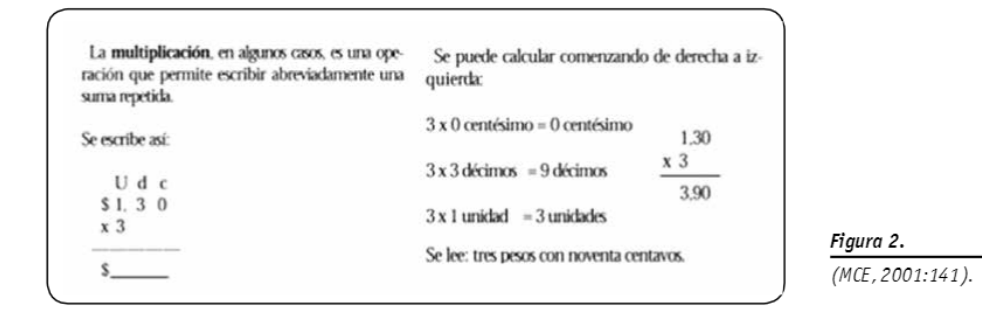

Más adelante se presenta el algoritmo de la multiplicación «por una cifra con reagrupamiento»,<sup>(2)</sup> y en el módulo 3 se muestra de un modo similar el caso de un número decimal exacto y un natural de 2 cifras. La particularidad en estos casos es que las explicaciones de las transformaciones vinculadas

al reagrupamiento se dan de un modo incompleto para que sean terminadas por el estudiante. En el marco del problema de calcular cuánto se gastó en 2 pizzas de muzzarella cuando cada una cuesta \$4,80, se plantea:

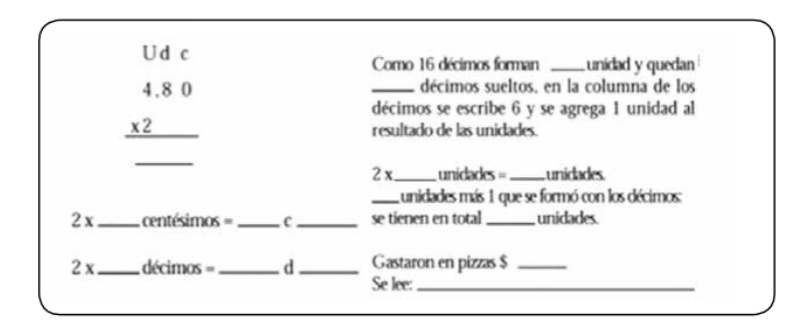

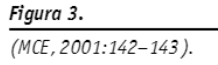

José Nicolás Gerez Cuevas - Educación Matemática...

Una característica esencial de un algoritmo matemático es que cualquier usuario que se apropie del procedimiento puede operar eficaz y eficientemente sin necesidad de reflexionar sobre los significados matemáticos en cada instancia. Como dice Itzcovich (2008:100), «el algoritmo convencional oculta las razones matemáticas por las que se hace lo que se hace en cada uno de los pasos». La opción que se toma en esta propuesta de enseñanza es hacer visible a nivel discursivo tales aspectos ocultos en el algoritmo como estrategia para una apropiación con sentido. En particular, se presupone un lector con un conocimiento de las propiedades del sistema de numeración y de las operaciones, aunque no se propone un recorrido de actividades que favorezcan el trabajo de construir las relaciones entre ellas y el algoritmo. En general, la propuesta del módulo para la enseñanza de los algoritmos se propone como inicio para el estudio de las operaciones, en lugar de ubicarlos como el final de un recorrido de construcción y análisis de procedimientos personales, y de articulación con las propiedades del sistema de numeración y de las operaciones. Lo que se obvia en este modo de abordaje es la relación entre las propiedades consideradas como saberes previos y el propio algoritmo, y que por tanto dichas relaciones o bien se conciben en el marco de un proyecto de enseñanza o se dejan a la aleatoria posibilidad de que el estudiante las construya por sí mismo.

Analizaremos a continuación lo que emerge como problemática del estudio en la experiencia de esta investigación, en el marco de las condiciones en las que se desarrolla el proceso didáctico en el CAP.

# 4. Problemática del estudio en la oferta semipresencial

Existen antecedentes que expresan las dificultades de muchos estudiantes adultos con bajos niveles de escolarización para desarrollar un proceso de estudio autónomo en el marco de formatos «a distancia» que descansan en la modificación de los tiempos y ritmos propios del dispositivo escolar. Aunque se superan estos obstáculos más evidentes con la intención de ajustarse a la vida de los destinatarios adultos, estas propuestas no se diferencian de otros aspectos constitutivos de las limitaciones de los dispositivos tradicionales, como los supuestos de alumno, de enseñanza y de aprendizaje que subyace a los mismos.

 $\overline{\phantom{a}}$ 

 $\bullet$ 

 $\boxed{66}$ 

Estos formatos paradójicamente exigen a sujetos que tienen trayectorias escolares incompletas, competencias que fundamentalmente son desarrolladas en la propia escolaridad (Misirlis, 2009; Sánchez Pérez, 2003). En ese sentido, en nuestro estudio la docente expresa que los alumnos tienen diversas dificultades para la resolución autónoma de las actividades propuestas en los módulos y manifiesta su percepción sobre la fragilidad de los aprendizajes construidos en relación a los saberes matemáticos: «yo en matemática quería hacer algo, porque como que ellos pasan por los módulos pero no hay un aprendizaje real, entonces estaba preocupada por qué estrategias usar para que realmente aprendan» (Entrevista 29/8/11). Las tutorías se desarrollan en el CAP en el marco de una serie de condiciones que dificultan la atención docente de los problemas percibidos, fundamentalmente en los primeros meses de su experiencia laboral en la institución. Entre estas condiciones destacamos:

- El trabajo de la docente en esta institución se caracteriza por la multifuncionalidad, debido a que las tareas abarcan un cúmulo de actividades diferentes, que incluyen por una parte la atención en las diferentes áreas de conocimiento a distintas ofertas formativas (la modalidad semipresencial, dos niveles diferenciados de escolarización de jóvenes, alfabetización de un grupo de no docentes por un convenio con la universidad, tutorías para rendir el examen para acreditar el nivel primario en condición de «libre»)<sup>(3)</sup> y la gestión individual o con otro docente de provectos específicos (diversos talleres, coro, formación laboral, visitas a espacios extraescolares).

- La atención simultánea a sujetos que realizan actividades diferenciadas debido a la personalización del recorrido individual por los distintos módulos o a situaciones en las que se yuxtaponen las ofertas formativas. Esta complejidad favorece un tipo de intervención docente individualizada y temporalmente acotada. En palabras de la docente:

Lo que sí me resultó conflictivo es lo de atender a todos al mismo tiempo estando todos en diferentes niveles (...) vos le explicás en el momento, estás un rato con él, 15 minutos, media hora. Pero hay otro que te está esperando y tenés un tiempito acotado para estar. Y a lo mejor en ese tiempito no alcanza para entrar bien en el tema y ver qué dificultades hay (Entrevista 15/12/2011).

- La dificultad para el seguimiento del proceso de estudio de cada alumno debido a la irregularidad y no obligatoriedad de la asistencia. Previo al encuentro presencial, la docente desconoce cuáles son las actividades con las que está trabajando cada estudiante lo que desfavorece la posibilidad de anticipar estrategias de intervención.

En el caso indagado, al inicio de la labor de la docente en el CAP, las condiciones que impone la semipresencialidad son percibidas como limitantes del ejercicio docente autónomo, en oposición a las posibilidades de las ofertas presenciales del mismo Centro: «Acá [en la enseñanza presencial] lo siento mi espacio donde puedo hacer; en el otro, hay como muchas variables que me están marcando el paso» (Entrevista 15/12/2011). En este marco se conforma una tensión entre las características de la oferta y las concepciones de la docente sobre la enseñanza. Con herramientas teóricas de la Didáctica de la Matemática, describiremos esta tensión.

## 5. La dirección del estudio de las matemáticas

El análisis de las problemáticas de enseñanza de la matemática emergidas en el contexto del trabajo docente en las tutorías, no podría ser realizado desconociendo las características singulares de la oferta semipresencial en la EDJA, que difieren de un modo sustantivo con las condiciones en que se desenvuelve la educación regular. Para dicha caracterización, se recurrió a desarrollos teóricos articulando conceptos de la Teoría de Situaciones Didácticas (TSD) y la Teoría Antropológica de lo Didáctico (TAD).

El aporte de algunas categorías básicas de la TAD resulta fértil para conformar una perspectiva no restringida a los límites del formato de escolarización regular, teniendo en cuenta las características del escenario donde se centra esta investigación. Desde esta teoría, la construcción de nuevos saberes matemáticos (sean nuevos para la sociedad en general o nuevos a los ojos de una comunidad específica, como por ejemplo una clase) es concebida como respuesta al estudio de cuestiones problemáticas (Bosch, Espinoza y Gascón, 2003). Estas prácticas de estudio conforman un proceso didáctico «cada vez que alguien se ve llevado a estudiar matemáticas o cada vez que alquien ayuda a otro u otros a estudiar matemáticas» (Chevallard, Bosch y Gascon, 1997:57). De este modo, se concibe al estudio de las matemáticas como una práctica social no exclusiva de los espacios escolares, sino que por el contrario, abarca un variado abanico de prácticas sociales inscriptas en diversas instituciones. En algunas de éstas existe un sujeto que conduce dicha actividad, es decir, un director de estudio; función que en los escenarios de la educación regular suele desempeñar el profesor. Esta definición permite situar una asimetría entre diferentes sujetos en el proceso didáctico, pero al mismo tiempo, situarlos conjuntamente realizando una tarea matemática. La existencia de esta posición diferencia lo que constituye un sistema didáctico, de un sistema autodidáctico. (Chevallard et al., 1997:196)

Anteriormente anticipamos una tensión entre las concepciones de la docente del CAP y las características de la oferta semipresencial. Esto refiere a que la maestra expresa diferencias entre su perspectiva sobre la enseñanza y la subyacente en los módulos impresos y cuestionamientos a algunas condiciones que supone el desarrollo de las tutorías en el CAP. Concebimos que esto puede ser comprendido como una tensión por la dirección de estudio, ya que justamente lo que la docente disputa es la posibilidad de reqular el proceso didáctico de los alumnos en torno a algunos objetos matemáticos. Desde su posicionamiento personal cuestiona la propuesta de enseñanza de los módulos impresos ya que, en sus palabras, el modo de presentación de las técnicas de resolución resulta «muy impuesto» (Entrevista 7/12/2011), cuando por otra parte «a lo mejor ellos [los alumnos] tienen otras estrategias (...) que a lo mejor como el módulo ya te lo da, lo trunca a eso» (Entrevista 15/12/2011). Por ello plantea su fuerte posición de que «de esa forma de enseñar matemática como plantean los módulos, yo tengo el pensamiento como que no se aprende realmente» (Entrevista 15/12/2011). Además por las condiciones que impone la oferta semipresencial, percibe que «el tiempo no te da la posibilidad de hacer una forma de enseñar matemática, más deteniéndonos, más reflexiva» (Entrevista 15/12/2011).

### 6. La articulación entre dispositivos didácticos

En el marco de la TAD se definen como instituciones didácticas (Chevallard et al., 1997:58) aquellas que tienen como función principal reunir diferentes medios necesarios al fin de que ciertos procesos didácticos se lleven a cabo. Cada uno de estos medios consistirá en un dispositivo didáctico, en la medida en que incida sobre la estructuración y el desarrollo del proceso de estudio de las matemáticas, funcionando como un dispositivo de ayuda al estudio.

A través de la caracterización y el análisis del modo en que se articulan los módulos impresos y las instancias de tutorías, como principales dispositivos didácticos que se proponen en la semipresencialidad, se puede describir la estructura que se ofrece para la ayuda al proceso de estudio de los alumnos jóvenes y adultos. En particular, Chevallard (2002) conceptualiza la organización diferenciada y jerarquizada entre los sistemas didácticos que se constituyen al interior de los dispositivos, al distinguir Sistemas Didácticos Principales (SDP) de Sistemas Didácticos Auxiliares (SDA):<sup>(4)</sup>

 $\overline{\textbf{C}}$ 

 $\bullet$ 

 $66$ 

Un SDP es de este modo una «central» que quía - en cierto modo- un conjunto de sistemas didácticos (a los) que llamaremos auxiliares (SDA), que viven en el establecimiento o fuera de él. Un sistema didáctico auxiliar del SDP, S=S(X;Y;P) se escribe salvo excepción S(X';Y';P') donde X'⊆ X y P'⊆ P. (Chevallard, 2002:13).(5)

En el caso de la oferta semipresencial, las tutorías son un dispositivo que posibilita un espacio y tiempo compartido como momento de un proceso didáctico más amplio, ya que el estudio emprendido por los alumnos se viene desarrollando desde el trabajo individual con los módulos impresos. Para analizar la articulación con este dispositivo se destaca que, por una parte, los alumnos que asisten a las instancias de tutorías son algunos del total de los estudiantes que trabajan con los módulos impresos, y que su asistencia es discontinua  $(X' \subseteq X)$ . Por otra parte, los contenidos de enseñanza que se abordan en dichas instancias se enmarcan en el programa que se materializa en los saberes abarcados por los módulos (P' ⊆ P). Por ende, podemos interpretar que las tutorías constituyen un sistema didáctico auxiliar en relación al dispositivo de los módulos como sistema didáctico principal. Esta subordinación relativa enmarca a las prácticas docentes que despliega la maestra en las tutorías, y su percepción de la limitación de su autonomía.

### 7. Los contratos didácticos

A partir de los aportes de la TSD se puede concebir que estos dispositivos didácticos conforman medios para la construcción de aprendizajes de los estudiantes, enmarcados en una situación didáctica que es constituida por las regulaciones de la relación entre alumno y dispositivo, producidas a partir de la intencionalidad de ayudar al proceso de estudio. Brousseau propone una clasificación de estas regulaciones, según el reparto de las responsabilidades entre el sistema que difunde un conocimiento y el que lo recibe y aprende: «estas responsabilidades abarcan, ante todo, la emisión de conocimientos -su comunicación, validez, novedad, valor, interés o estado cultural- y las condiciones en las que éstos podrán manifestarse, ser recibidos, aprendidos, reproducidos, etc.» (2007:56). Estas distribuciones de compromisos recíprocos son definidas como contratos, aunque el autor aclara que no constituyen asignaciones explícitas.

En este marco, se conforman tres clases o tipologías generales de contratos: la difusión de los conocimientos sin intención didáctica, los contratos débilmente didácticos que se ocupan de un saber nuevo y los contratos fuertemente didácticos. El primero de ellos consiste en que el emisor de un texto no tiene ningún compromiso didáctico frente al receptor. En cambio, en el segundo el emisor acepta organizar su mensaje en función de determinadas características teóricas de su interlocutor. En tal sentido, «asume ciertas responsabilidades en cuanto al contenido del mensaje, pero ninguna en cuanto a los efectos sobre el receptor, aun cuando es consciente de modificar su sistema de decisión» (59). Así, los efectos didácticos se limitan a las potenciales consecuencias que podría provocar la comunicación de un mensaje informativo.

En contraste con esta clase de asignación de responsabilidades, en un contrato fuertemente didáctico existe un importante componente de regulación de la propia actividad del estudiante: «alguien toma la decisión o una parte de las decisiones por él [el alumno] y como consecuencia asume en compensación una parte de la responsabilidad del resultado de la acción didáctica emprendida» (68). Así el sujeto en posición de alumno comparte las decisiones de conformación del proceso didáctico conjuntamente con el docente, y de este modo se «libera» de la exclusiva responsabilidad por sus aprendizajes.

Esta conceptualización nos permite interpretar que las regulaciones de la relación que se establece entre el estudiante y el dispositivo didáctico de los módulos impresos en el marco de un proceso de estudio pretendidamente autónomo, constituyen un contrato débilmente didáctico. Esto se debe a las características de las situaciones de estudio que estos materiales favorecen. Los módulos de matemática exponen una propuesta de enseñanza que prioriza el estudio de las operaciones básicas a través de la transmisión de los algoritmos estandarizados, en la que las técnicas son directamente presentadas al lector, sin proponer un recorrido de construcción y análisis de procedimientos de resolución personales. De este modo, se ignoran los procedimientos de resolución que los adultos han construido a lo largo de su vida para afrontar problemas matemáticos. Se posiciona así a los sujetos adultos estudiantes en el lugar de la interpretación del discurso del saber desvinculado de las prácticas cognoscitivas que los mismos desarrollan al participar en distintas experiencias donde el conocimiento se constituye en relación a los problemas que permite resolver y a las actividades que permite efectuar. En tal sentido plantea Brousseau que, en tanto el emisor regula la acción del destinatario de modo indirecto, a través de la transmisión directa de un mensaje que supone cierto nivel de adaptación a las necesidades de aquél, es que «los contratos débilmente didácticos toman en cuenta el proyecto de hacer que un interlocutor tomado como sujeto epistémico, pero no como sujeto efectivo, se apropie de un saber» (67). Estas regulaciones atribuyen al emisor la responsabilidad de adaptar la forma y el contenido del

mensaje, pero es el destinatario quien conserva un gran margen de decisiones sobre el proceso didáctico, va que «en realidad, [en un contrato débilmente didáctico] es el que aprende quien decide el uso de los medios puestos a su disposición» (67). Es decir, las regulaciones son débiles en tanto se reducen a la transmisión directa de información, más que sobre una incidencia en la relación entre sujeto y medio. Lo que queda excluido así es la posibilidad de regular al interior de la situación didáctica al propio proceso de estudio. Es destacable que Brousseau plantea que «los únicos enseñados a quienes se pueden dirigir los contratos sin intención didáctica o débilmente didácticos son los que se ubican en posición de autodidactas» (68). En tal sentido, ubica como cuestión nodal en relación a la potencialidad de un dispositivo didáctico como el de los módulos impresos, a la problemática de la autonomía efectiva para desarrollar un proceso de estudio.

## 8. Las prácticas docentes en las tutorías

Las prácticas docentes se desarrollan al interior de un dispositivo didáctico que es interpretado en nuestro estudio como conformando un sistema didáctico auxiliar y por ende subordinado en la estructura de la oferta, en un marco de condiciones que, como describimos anteriormente, dificultan la posibilidad de ejercer la dirección de estudio. Sin desconocer esta complejidad, las prácticas pueden adquirir diversas modalidades en función de los estilos singulares de ejercer la tarea docente, ya que suponen un posicionamiento profesional con relación a la distribución de responsabilidades en el proceso didáctico. Es decir, la docencia en un dispositivo tutorial puede limitarse a una ejecución del mandato de «asesorar», «auxiliar» y constituir un «espacio de consulta», asumiendo una función de transmisión de información (de modos de realizar una tarea. de reinterpretar el texto de los módulos, etc.) reproduciendo así el contrato débilmente didáctico establecido en el marco del estudio autónomo con los módulos impresos. O, por el contrario, el hacer docente puede orientarse por la búsqueda de modificar la asignación de responsabilidades en dirección a la conformación de un contrato fuertemente didáctico.

 $\overline{\textbf{C}}$ 

 $\bullet$ 

 $\boxed{66}$ 

En el estudio realizado, parte de las prácticas que desarrolla la docente es interpretada como estrategias que intentan modificar la distribución de responsabilidades, en la búsqueda de conformar un contrato fuertemente didáctico. Al inicio del trabajo de campo, que coincide con el inicio laboral en el CAP, la docente expresa su percepción de la limitación de su autonomía profesional. Pero a medida que se amplía su experiencia en esta oferta, progresivamente va reflexionando, imaginando y desarrollando distintas estrategias de intervención en las tutorías que le posibilitan desplegar prácticas docentes más acordes con sus propios proyectos de enseñanza. En este desarrollo paulatino destacamos:

- Un tipo de intervención en la inmediatez no restringida a la reproducción de los algoritmos.

- La reutilización de algunas formas de presentación del conocimiento.

- La búsqueda por conocer la organización matemática de los materiales impresos.

- El intento de superar la invisibilidad del proceso de estudio individual.

- La elaboración de trayectos complementarios al trabajo con los módulos impresos.

- La legitimación de su posición como directora de estudio.

Desarrollaremos a continuación un resumen de estas estrategias.

### 8.1. Intervención en la inmediatez no restringida a la reproducción de los algoritmos

Una de las primeras estrategias que la maestra desarrolla en las tutorías consiste en la conformación de un modo particular de intervenir sobre el proceso didáctico, a partir de decisiones tomadas en la inmediatez de las interacciones con los estudiantes. Esto implica un intento por apartarse de la estrategia de exposición de las técnicas o algoritmos matemáticos utilizada en los módulos impresos, buscando así que los alumnos superen su mera reproducción acrítica.

La docente apunta a la relación entre la práctica matemática (praxis), y el discurso razonado (logos) sobre dicha práctica, aspectos inescindibles de toda actividad matemática (Chevallard et al., 1997). Esto se manifiesta en que la docente incorpora en su discurso diversas relaciones entre las técnicas y algunos elementos teóricos del saber matemático que permiten describir, organizar y justificar esta actividad. Por ejemplo, en la siquiente cita, comenta una intervención en este sentido:

Por ejemplo, ella hacía esto de la proporcionalidad que es «esto por esto dividido esto».<sup>(6)</sup> Pero no sabía de dónde salía, o no se acordaba cómo era. Entonces a mí acá se me había ocurrido, aunque no sé si le hice más lío o no, relacionarlo con lo de la propiedad de las proporciones.<sup>(7)</sup> Pero ellos no saben plantear la igualdad y despejar la equis. Entonces yo le quería mostrar que venía de ahí (Entrevista 7/12/2011).

En otra ocasión la maestra interviene ante algunas dificultades de una alumna al intentar resolver una multiplicación de números racionales:

Me acerqué a ver y tenía que multiplicar 12,50 por 2,20. A la multiplicación la hizo bien, todo bien. Pero no sabía... puso la coma y le había quedado 2750,00. Entonces yo le dije: «¿Podrá ser 2 veces y un poquito el 12,50; 2750? Y ahí se dio cuenta, pero no está eso de encuadrar, de pensar "hago 2 veces el 12, llego a 24; no puede ser dos mil y algo"» (Entrevista 15/12/2011).

Varios de sus intentos por poner en juego este tipo de estrategias son descriptos por la docente como producto de la improvisación en la inmediatez. Esto se vincula con que en estas situaciones donde los alumnos muestran alguna dificultad en la resolución de alguna de las actividades aparecen en la perspectiva de la docente como absolutamente novedosas y sin posibilidad de anticipación. Dice la maestra al respecto: «El trabajo que hice no ha sido reflexionado, sino en el momento lo que se me ocurría. Y por ahí quedaba tildada en algunas cosas que no sabía cómo» (Entrevista 10/5/2012).

#### 8.2. Reutilización de formas de presentación del conocimiento

Al avanzar el trabajo de campo, a medida que la docente puede capitalizar la experiencia que va construyendo, desarrolla un proceso tendiente a consolidar algunas estrategias de intervención ante dificultades recurrentes. Este proceso se da fundamentalmente con algunos de los saberes geométricos. En estas instancias acude a un modo alternativo de comunicación de lo que se transmite en los textos, reelaborando algunos elementos propuestos en ellos, como una estrategia de mediación entre el estudiante y el dispositivo de los módulos. Por ejemplo, la docente utiliza en una intervención la forma de representación del conocimiento geométrico vinculado al cálculo de volúmenes que en la siguiente actividad se muestra:

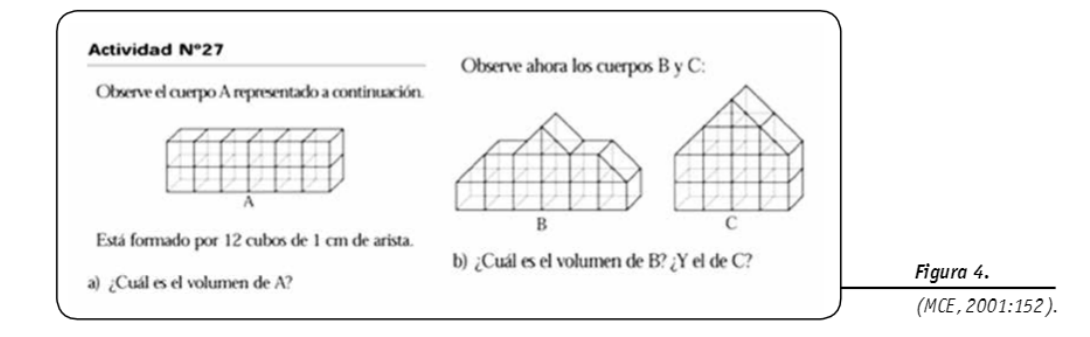

Para la docente esto resulta un aspecto del conocimiento del cálculo de volúmenes novedoso. Esta información le permite reelaborar a la docente el modo de presentación, para intentar favorecer la comprensión del cálculo de volúmenes por parte de los estudiantes. Al respecto propone un nuevo contexto para presentar un discurso similar al planteado por el módulo impreso:

Entonces lo que hice fue que, como justo tenía un montón de dados y tenía una cajita donde puse los dados, entonces llenamos la cajita, abajo, con dados, que era multiplicar esto por esto.<sup>(8)</sup> Entonces la llenamos con todos los daditos de 1 centímetro.<sup>(9)</sup> Y dijimos: «bueno, ahora nos falta para arriba ver cuántos». Entonces lo medimos y dijimos: «¿cuántos cubitos entran para arriba?» Y multiplicamos la cantidad de éstos, los cubitos que había acá, la base por la altura. Así lo vemos. (...) Eso se me ocurrió ahí en el momento porque vi esto. Esto me ayudó para que ella vea bien porqué multiplicábamos esto y porqué multiplicábamos eso (Entrevista 7/12/2011).

Es decir, la docente expresa que valora positivamente las explicaciones de los módulos sobre estos objetos, no tanto por la potencialidad como medio de ayuda al estudio autónomo de los alumnos, sino por las posibilidades de mediación que proporciona a la docente:

Y la explicación, como el desarrollo de por qué, está bueno, pero no sé si el alumno lo puede... si lo entiende o es muycomplejo como está explicado, si lo puede entender leyéndolo sin una explicación. (...) Pero a mí me sirvió para después explicar (Entrevista 10/5/2012).

### 8.3. El conocimiento de la organización matemática de los materiales impresos

En el marco de las intervenciones decididas en la inmediatez de las tutorías, la docente manifiesta ciertas dificultades, en algunas ocasiones, para comprender los problemas o actividades planteadas en los módulos. Esto puede interpretarse tanto en relación al nivel de dominio de los saberes matemáticos, como al desconocimiento de las características de los materiales impresos. Expresa la docente al respecto: «En el momento que me preguntan me cuesta estar así "canchera" para ahí, al toque, darme cuenta cómo es el problema» (Entrevista 7/12/2011).

Por el reconocimiento de estas dificultades, una estrategia que la docente intenta desplegar para poder desarrollar otro tipo de trabajo en el marco de este dispositivo, es la búsqueda por comprender las características del proyecto formativo que se propone en los módulos impresos. Esto implica que intenta reconstruir la lógica que sostuvo la elaboración de estos dispositivos, como medio para otorgarle sentido a las distintas actividades.

En relación a esto, se plantea: «Y por ejemplo yo me prequnto: ; qué es lo que tiene que saber, qué es lo que tiene que estar disponible para aprender esto? ; Qué saberes previos tiene que tener para apoyarse?» (Entrevista 7/12/2011).

En particular, su indagación le posibilita un reconocimiento de que en estos materiales se manifiesta que la multiplicación es un saber muy requerido para abordar el estudio de otros objetos matemáticos. Es decir, un buen dominio de diferentes aspectos de esta operación, es demandado por el propio dispositivo para el abordaje de otros saberes.

Es destacable que este proceso de estudio del proyecto formativo expresado en los módulos, es planteado como de exclusiva responsabilidad de la docente, ya que no se ofrecen ayudas institucionalizadas a tal proceso, ni se le han facilitado los módulos para docentes (MECyT-MTESS, 2003) que se editaron conjuntamente con los materiales dirigidos a los alumnos. Esta maestra reconoce ciertas limitaciones para efectuar autónomamente este proceso de estudio. Además de las restricciones objetivas que suponen condiciones de trabajo sostenidas en la multifuncionalidad de la tarea docente, la maestra considera como necesarios otros saberes para este proceso de estudio de las características de la organización matemática propuesta: «Sería necesario poder revisar con otros ojos, de matemático, y ver por ahí qué actividades extras se pueden proponer» (Entrevista 7/12/2011).

#### 8.4. Superar la invisibilidad del proceso de estudio individual

Paralelamente a la necesidad advertida de conocer el proyecto de los módulos, la docente considera necesario superar algunas limitaciones que plantea el dispositivo en torno a la invisibilidad del proceso de estudio que va desarrollando cada alumno, como otra estrategia necesaria para la posibilidad de asumir la posición de dirección del estudio de los alumnos. En relación a esto, la

maestra reconoce como una limitación la escasa información que tiene sobre los conocimientos que han desarrollado los alumnos.

Para ello, la docente elabora una serie de problemas que se resuelven con el uso de operaciones básicas con el fin de evaluar inicialmente el estado de algunos saberes, requiriendo a los alumnos que escriban cómo resuelven cada actividad. En este marco se destaca su preocupación centrada en el conocimiento de las estrategias personales de resolución. Esto le posibilita una reconstrucción posterior de los modos personales de resolución de estos problemas. Por ejemplo en relación a la producción de una alumna:

El problema era: «Juan tenía \$126 ahorrados y pagó \$89 la cuota de una plancha que compró. ¿Cuánto le queda ahora?» Lo primero que me puso fue 48. Ella lo pensó así, primero puso 48, después lo fue pensando: «al 100 le saco 80». Lo fue desarmando al número. Y después lo hizo bien, pero no hizo ninquna cuenta. (...) Y puso acá «al 100 le saqué 89, y me quedan 26 del 100 y me quedan 11». Y después bueno, juntó 26 y 11<sup>(10)</sup> (Entrevista 16/5/2012).

Esta búsqueda por desarrollar procesos más sistemáticos de conocimiento de los saberes disponibles de los alumnos, no sólo se limita al desarrollo de los diagnósticos iniciales, sino a un modo de intervención que posibilite analizar los procedimientos de resolución desarrollados por los alumnos.

### 8.5. La elaboración de trayectos complementarios al trabajo con los módulos impresos

La identificación de las limitaciones del proceso didáctico emprendido en torno a la multiplicación, posibilita la emergencia de un proyecto de enseñanza personal con respecto a esta operación. Además, sus concepciones sobre la enseñanza de la matemática y los saberes didácticos de los que se ha podido apropiar en su recorrido formativo,

le posibilitan realizar una definición de este provecto que difiere de la organización matemática propuesta en los módulos. En particular, en lugar de la preocupación reducida a la ejecución del algoritmo de la multiplicación la docente plantea:

Mi preocupación central es poder afianzar el trabajo con el repertorio. Esto de multiplicar por 10, todo lo que les permita a ellos tener más agilidad para resolver. Conocer la tabla, las regularidades. Después, cómo se resuelve. El libro plantea cómo se resuelve la división por ejemplo, te enseña. Por ahí no de la forma que yo acuerdo. Si no tienen agilidad para el cálculo, si no tienen disponible un repertorio, es más difícil (Entrevista 10/5/2012).

Durante el transcurso del trabajo de campo, fue desarrollando una estrategia para abordar y dirigir el estudio en torno a la multiplicación, basada en el desplieque de otro recorrido formativo, complementario al trabajo con los módulos. Esta elaboración de un trayecto paralelo, implica un trabajo docente que pudo ser progresivamente consolidado en la medida que crecía su experiencia como docente en el dispositivo tutorial. El despliegue de estas prácticas pone en juego saberes desarrollados en su experiencia docente en otros espacios formativos y en su propia formación didáctica, que le permiten cuestionar algunos aspectos de la organización matemática propuesta en los materiales, y desplegar otras actividades más vinculadas con sus concepciones sobre la enseñanza de la matemática.

En estos primeros despliegues de esta búsqueda por constituir situaciones de estudio de la multiplicación, la maestra selecciona algunas actividades o recursos que son propuestos a los alumnos en unas fotocopias individuales, para ser utilizados en distintas situaciones. Por ejemplo, selecciona la tabla pitagórica<sup>(11)</sup> y un cuadro para estudiar la multiplicación y la división por potencias de 10:(12)

Por ejemplo, les hice un cuadrito para dar lo de la ley, lo de los ceros, porque no sabían para dónde se corría la coma cuando multiplican por 10 o cuando dividían. Entonces les hice un cuadrito donde les puse 0,1-10, todos números mezclados, 100-0,5. Y acá en cada columna. Una era por 10, otra por 100 y por 1000. Que lo hagan con la calculadora. Entonces después comparábamos a ver qué pasaba, a ver si podíamos sacar alguna conclusión de lo que pasaba (Entrevista 7/12/2011).

 $\checkmark$ 

 $\bullet$ 

 $\boxed{66}$ 

### 8.6. La legitimación de su posición como directora de estudio

La docente despliega algunas prácticas de su tarea tendientes a habilitar la necesidad de ampliar el conjunto de actividades de los alumnos, que contribuyen a legitimar su posición como directora de estudio. Por ejemplo, justifica explícitamente la necesidad de desarrollar un recorrido alternativo con una alumna cuando decide retrasar el inicio del segundo tomo de los módulos impresos:

Yo le dije «antes de empezar el módulo nos tenemos que preparar para poder afrontarlo porque hay cosas que no las vamos a poder hacer. Si hay actividades del módulo que podamos hacer, las vamos a ir adelantando». (...) Yo le dije que teníamos que aprender otras cosas para encarar el módulo (Entrevista 15/6/2012).

Aunque la estudiante aceptó este direccionamiento de su proceso de estudio, de todos modos ha desarrollado procesos de negociación de los ritmos de trabajo en relación al avance con los módulos impresos. «Yo le dije que hacía falta hacer tal cosa para encarar el módulo, y se quedó con esa palabra. Me dice: «seño, ¿cuándo vamos a encarar el módulo?». Yo no sé qué decirle» (Entrevista 15/6/2012). Como un modo de ceder ante la demanda por iniciar el trabajo con el segundo tomo de los módulos impresos, la docente decide intercalar algunas de las primeras actividades de ese tomo con el recorrido

alternativo propuesto, seleccionando actividades del capítulo dedicado al estudio de la proporcionalidad con el objeto de seguir trabajando aspectos de la multiplicación, «para que ella sienta que va avanzando un poco porque ya estaba como media ansiosa por empezar» (Entrevista 25/7/2012).

### 9. Resistencia a la modificación de los contratos didácticos

La nueva distribución de responsabilidades implica la aceptación por parte del alumno de una serie de regulaciones del docente sobre sus tareas como estudiante. Esto supone la conformación de una serie de sujeciones del alumno en la búsqueda de movilizarlo a construir aprendizajes en la adaptación a un medio que se sitúa en una posición antagonista, ya que

la modificación intencional del receptor no es, en el marco de la teoría de las situaciones, una comunicación ni una argumentación, sino una acción. (...) La acción se acaba cuando se supone que el enseñado es capaz de tomar decisiones por sí mismo (con conocimiento de causa). La sujeción es momentánea. (Brousseau, 2007:70-71).

En el contexto de estas sujeciones el alumno desarrolla interacciones con el conocimiento de un modo relativamente independiente de las intenciones del docente. Por ello, el estudiante acepta una responsabilidad matemática creciente, como el propio concepto del «proceso de devolución» expresa: «es el acto por el cual el docente hace que el alumno acepte la responsabilidad de una situación de aprendizaje (adidáctica) o de un problema y acepta él mismo las consecuencias de esta transferencia» (87).

En el marco de nuestro estudio se destaca que la búsqueda por modificar los contratos didácticos establecidos se dificulta por algún grado de resistencia de los estudiantes. La docente relata que varios de los alumnos adultos muestran reacciones negativas a la posibilidad de resolver otras actividades o participar en otras situaciones que no sean las propuestas en los módulos, a pesar de las dificultades de aprendizaje que manifiestan. Esto puede ser interpretado por el hecho de que a través del dispositivo de los módulos escritos se instala una regulación a partir de la cual la responsabilidad del alumno se identifica con la resolución de los módulos (interpretar los textos y consignas planteadas en los materiales escritos y resolver las actividades allí presentadas), y que por lo tanto el proceso de estudio se limita a estas actividades. La maestra interpreta esta reacción como una «urgencia por avanzar», en el sentido de que los estudiantes tendrían una necesidad de acelerar el ritmo de estudio. Sin negar esta necesidad, la conceptualización que permite la articulación teórica, posibilita interpretar esta resistencia en el marco del complejo proceso de modificación de los contratos didácticos establecidos.

### 10. A modo de cierre

La formación docente inicial y continua para el nivel primario en nuestro sistema educativo ha priorizado la enseñanza infantil como escenario de actuación profesional docente. En tal sentido, el trabajo educativo en la modalidad de jóvenes y adultos se conforma como un escenario al que la titulación docente habilita para el ejercicio profesional, pero para los cuales los docentes no necesariamente han recibido formación pedagógico-didáctica específica.

Se ha pretendido con esta investigación aportar al estudio de la enseñanza de la matemática vinculado a las condiciones singulares en que se despliega. A través de ella se han dado indicios de desarrollo de saberes profesionales que no pueden concebirse como mera aplicación de un saber técnico desarrollado por otros especialistas, lo que favorece una necesaria problematización

 $\boxed{66}$ 

sobre el lugar del docente y sus conocimientos profesionales.

Como continuidad de este trabajo pretendemos ampliar el estudio realizado, abordando en una nueva etapa procesos de conformación, resignificación y modificación de conocimientos con los que los docentes toman decisiones didácticas, en el propio desarrollo del ejercicio profesional en contextos laborales singulares. En particular, nos interesa seguir focalizando el inicio del desempeño profesional en la modalidad de jóvenes y adultos como momento de la trayectoria profesional signado por la novedad de las condiciones de ejercicio laboral.

 $\overline{\textbf{C}}$ 

 $\bullet$ 

 $\boxed{66}$ 

#### **Notas**

(1) Investigación titulada «La enseñanza de saberes matemáticos en la oferta semipresencial de nivel primario de la modalidad de jóvenes y adultos» dirigida por la Mgter. Ma. Fernanda Delprato y codirigida por la Dra. Dilma Fregona. Tesina de grado para la Licenciatura en Ciencias de la Educación, de la Facultad de Filosofía y Humanidades - Universidad Nacional de Córdoba defendida el 4/7/2013. (2) Es decir de cómo se opera cuando el resultado de algún producto entre cifras da como resultado

(3) Estudiantes que acreditan mediante un examen los conocimientos requeridos para el egreso del nivel primario, hayan cursado o no estudios en la modalidad de EPJA.

(4) Un SDP se delimita por un conjunto X de alumnos, un conjunto Y de ayudas al estudio, un programa de estudio P. Estos mismos elementos en un SDA, se denotan X', Y' y P' respectivamente.

(5) Traducción nuestra.

un número mayor o igual a 10.

<sup>(6)</sup> Se refiere a la técnica para encontrar el valor de una de las variables en relaciones de proporcionalidad directa, tradicionalmente conocida como «regla de tres». Esto es cuando  $x / a = b / c$ , si los valores de a, b, c están dados, entonces x se calcula: (a, b) / c.

(7) Se refiere a la manipulación algebraica de la relación de proporcionalidad.

(8) Se refiere a que puede calcular la cantidad de dados puestos en la base de la caja, multiplicando la cantidad de dados puestos a lo largo y la cantidad puesta a lo ancho de la caja.

(9) Se refiere a que cada dado tiene un volumen de 1 cm<sup>3</sup>.

(10) La expresión de la docente intenta reconstruir el pensamiento desarrollado por la alumna, recuperando escrituras parciales o fragmentadas producidas por la estudiante. En este caso se refiere a que, para obtener el resultado de 126-89: primero reconoce que 126=100+26, luego sustrae 89 a 100 (obteniendo 11) y por último, adiciona este resultado parcial a 26. Una representación formalizada del procedimiento desarrollado podría ser la siguiente:  $126-89 = (100+26)-89 = (100-89)+26 =$  $11+26 = 37$ 

<sup>(11)</sup> La tabla pitagórica es un cuadro de doble entrada, que tiene como primera fila y primera columna la sucesión de números enteros desde el 0 ó el 1 hasta 10, y en la intersección de cada fila y cada columna se encuentra el producto del número de su fila por el número de su columna. Esta tabla facilita el estudio de varias propiedades de la multiplicación y de diversas relaciones entre productos. <sup>(12)</sup> Es decir, lo que se suele denominar «multiplicación y división por una unidad seguida de ceros».